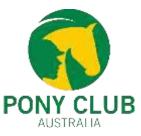

## How to store club documents on JustGo?

- 1. Use"Club Members or Club Profile tile"
- 2. Then"Credentials" > "Add Credentials" > "Club Credentials"

| ★ CLUB PROFILE | CLUB DETAILS | LUB MEMBERS | CLUB AFFILIATIO | CREDENTIALS | AMILIES |
|----------------|--------------|-------------|-----------------|-------------|---------|
| 1. 1. 21       |              |             |                 |             |         |

| Club Profile | Credential Category |
|--------------|---------------------|
|              |                     |

- Administrators can store multiple committee documents through the Club Credential document.
- Notes functionality is also available to record important events.

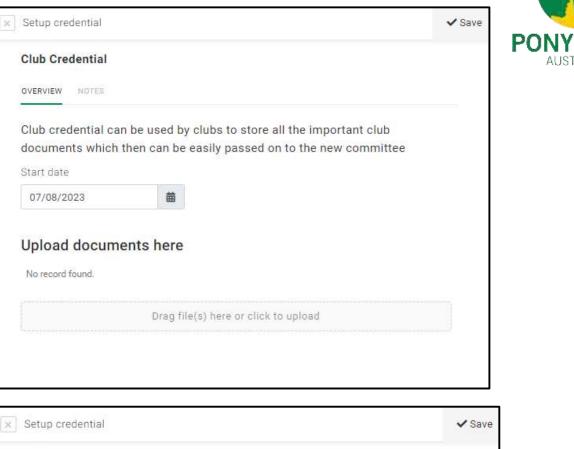

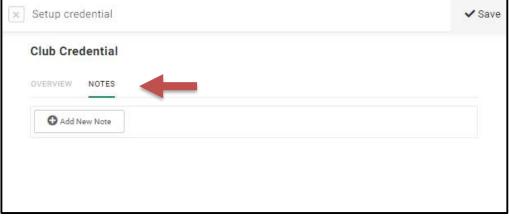

CLUB

AUSTRALIA

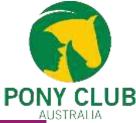

- Once saved, all documents will appear under the credentials tab.
- Uploaded documents can be viewed by opening the credentials. New Notes can be added to the existing credentials.

| Club Profile                                                                         |                                               |
|--------------------------------------------------------------------------------------|-----------------------------------------------|
| 🛧 CLUB PROFILE CLUB DETAILS 🏰 CLUB MEMBERS                                           | CLUB AFFILIATION                              |
| Credentials<br>Below is a list of all your active, pending and expired credentials   |                                               |
|                                                                                      | Credential Category                           |
| + Add Credential                                                                     | All                                           |
| Relevent All Active Pending Approval Expired Awaiting Referral                       | Awaiting Response Inactive Pending Conditions |
| Club Credential<br>Club Credential<br>ACTIVE<br>Starts 07/08/2023<br>Ends 31/12/2199 | 6111<br>Active                                |
| OVERVIEW NOTES                                                                       |                                               |
| G Add New Note                                                                       |                                               |
| Monil Shah<br>7 August 2023 at 11:16 am<br>Test                                      |                                               |
|                                                                                      |                                               |